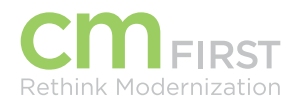

# CA<sub>2E</sub>

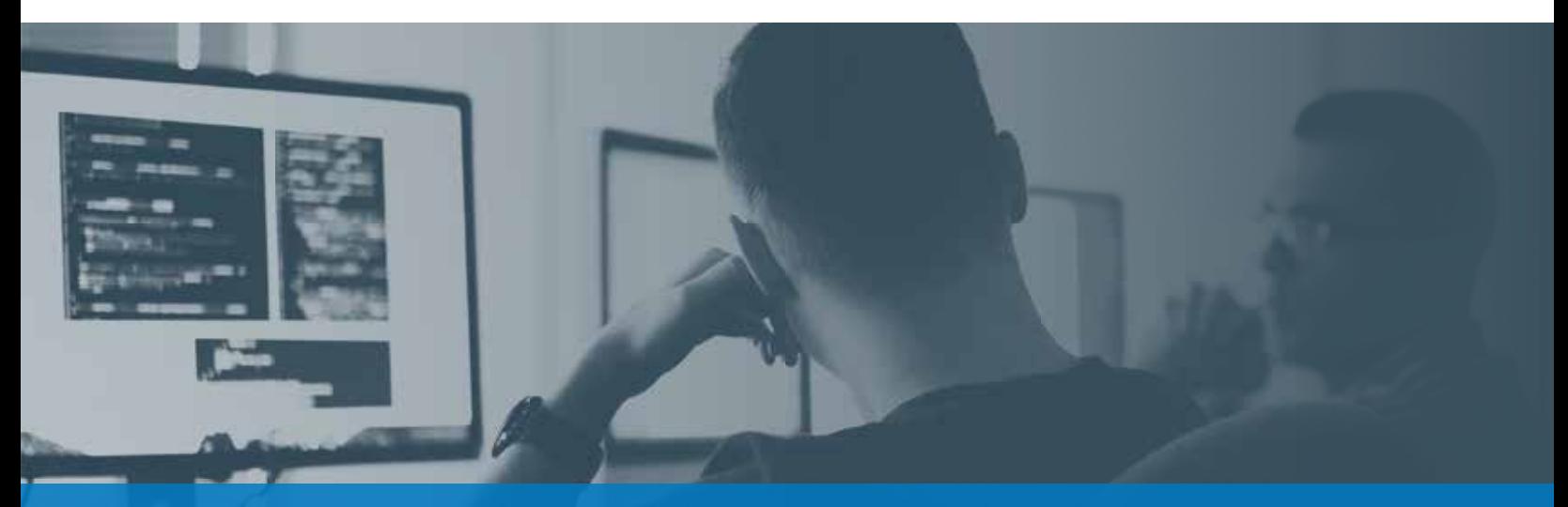

### CA 2E CM (PTC/MKS IMPLEMENTER) Developer Training

CM First provides CA 2E CM Developer Training for Developers/Programmers to ensure that they can use CA 2E CM (PTC/MKS Implementer) to manage change more effectively in their environments. Students will learn about the basics of the solution from a development perspective.

#### **CA 2E CM (PTC/MKS IMPLEMENTER) DEVELOPER TRAINING OUTLINE**

Introduction

- **+** Change Management Basics
	- **-** What You are Doing Now
	- **-** What You Want to Change
- **+** What is CA 2E CM?
- **+** Definition of Terms

The Basics

- **+** Check Out Methods
- **+** Using the Developer's Workbench
	- **-** Features and Tools
	- **-** Lock Filters
	- **-** Edit and Compiles Using RDi
	- **-** Working with Objects

The Basics cont'd

- **+** Promotion
	- **-** Promotion Methods
	- **-** Request Management
	- **-** Promotion Options
- **+** Impact Analysis
- **+** Emergency Procedures
- **+** ILE Development
	- **-** ILE Concepts and Terms
	- **-** Checking Out Programs
	- **-** Compilation
- **+** SQL and Stored Procedures Development
	- **-** Checkout and Promotion Considerations

*Me provide on-site, classroom, web-based, or blended training for our various products and services.* **<b>For more information, contact CM First.** 

## CA<sub>2E</sub>

The Basics cont'd

- **+** Concurrent Developments
	- **-** Fundamentals
		- **-** Benefits
		- **-** Conflict and Resolution Scenarios
- **+** Directory-Based Change Management
- **+** Resolving Promotion Problems
- **+** MKS Source Integration
- **+** Additional Information
	- **-** Support
	- **-** Resources

For more information, visit **cmfirstgroup.com/offerings/products/ca-2e**

### Request Training Today

Contact us for more information or to schedule training. Call 888-866-6179 or email us: **info@cmfirstgroup.com**

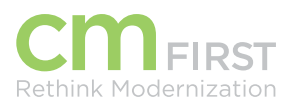

**CM First Group** 888-866-6179

cmfirstgroup.com Austin, Texas 787317000 North Mopac Expressway Plaza 7000, 2nd Floor

© CM First Group. All rights reserved. All trademarks, trade names, service marks and logos referenced herein belong to their respective companies.